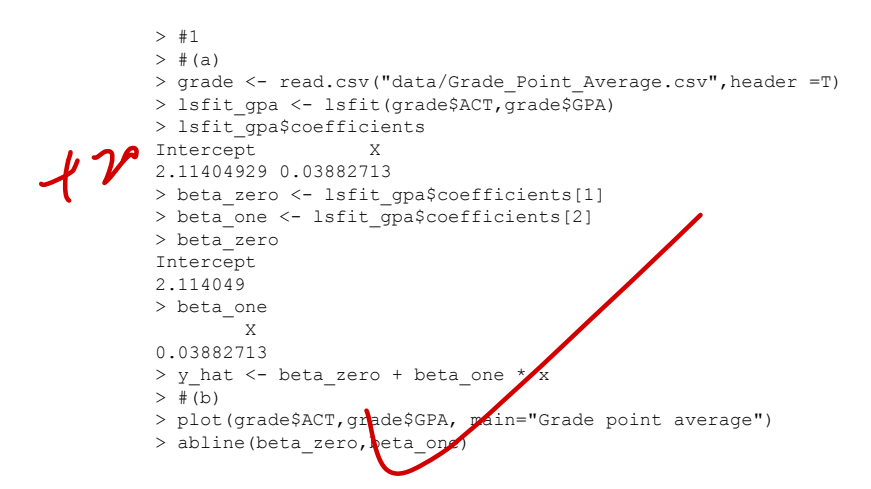

'

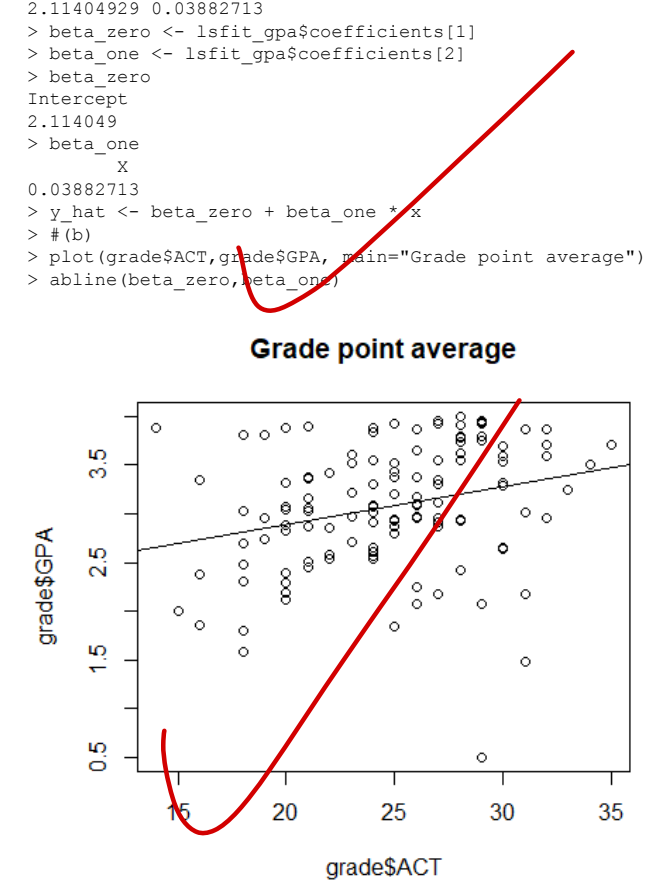

Yes  $>$  # (c)  $> x = 30$ > y hat <- beta zero + beta one \* x

> y\_hat

```
Intercept
             3.278863
             > 42> grade.avg <- read.csv("data Grade Point Average.csv")
             > #a
             > avg.lm <- lm(grade.avg$GPA~grade.avg$ACT,grade.avg)
             > anova(avg.lm)
             Analysis of Variance Table
             Response: grade.avg$GPA
             Df Sum Sq Mean Sq F value Pr(>F)<br>grade.avg$ACT 1/3.588 3.5878 9.2402 0.00291
                                 1 3.588 3.5878 9.2402 0.002917 **
             Residuals 118 45.818 0.3883
             ---
             Signif. codes: 0 '***' 0.001 '**' 0.01 '*' 0.05 '.' 0.1 ' ' 1
             > #b
             Alternative: beta one = 0Decision rule: If test statistic\geq F_{0.09n-2}, we reject H<sub>0</sub>
             > n <- nrow(grade.avg)
             > n-2[1] 118
              Because p-value<0.01, we reject H_0.
             > anova (avg. lm) [1,5]
             [1] 0.002916604
             > #C
             >
             > summary(avg.lm)$r.squared
             [1] 0.07262044
             > #3> #a
             > boxplot(grade.avg$ACT, xlab = "\chiCT", horizontal = TRUE,
             + main = " Box Plot")
f 20
  +15Isomoon Control Control Control Control Control Control Control Control Control Control Control Control Control Control Control Control Control Control Control Control Control Control Control Control Control Control Contro
```
**Box Plot** 

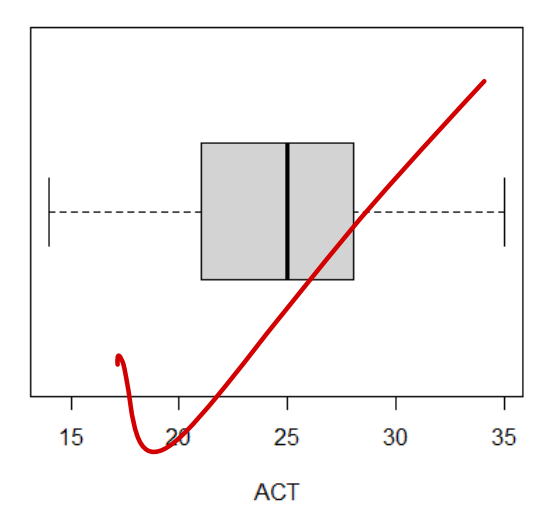

 $>$  #B > dotchart (avg.  $lm$residuals$ , xlab = "residuals", main = " Dot Plot")

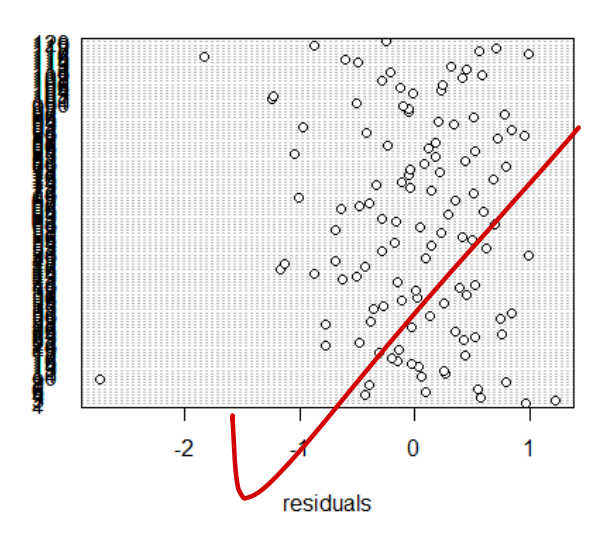

## **Dot Plot**

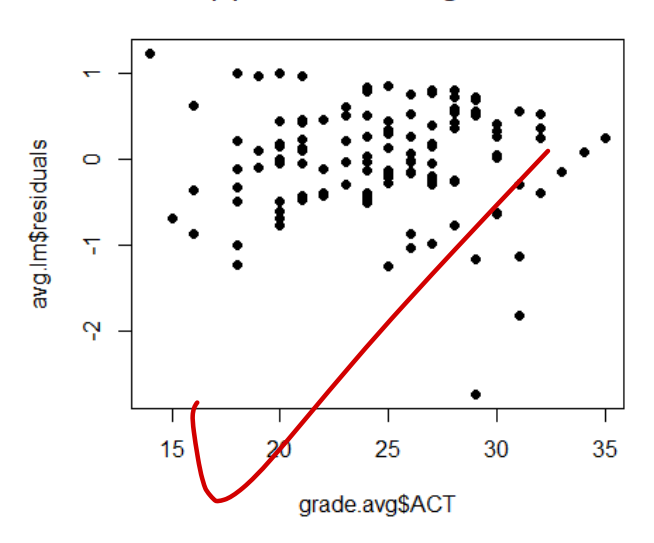

## (a) Residual Plot against X